# TÍTULO EN MAYÚSCULAS (máximo 25 palabras)

Apellidos, Nombre<sup>1</sup>; Apellidos, Nombre<sup>2</sup>; Apellidos, Nombre<sup>3</sup>

*<sup>1</sup>ORCID (si se dispone: p.e. orcid.org/0000-0002-6958-0926) o Universidad, correo electrónico <sup>2</sup>ORCID o Universidad, correo electrónico <sup>3</sup>ORCID o Universidad, correo electrónico*

#### **Resumen**

Resumen sobre el contenido del trabajo (hasta 200 palabras).

Justificado, en un solo párrafo y sin sangría.

Debe contener lo esencial del contenido que se presenta (contexto, objetivos, instrumentos, resultados y conclusiones), pero no escrito con apartados, sino redactado como texto único.

#### **Palabras clave**

Entre 3 y 8 palabras clave, de algún tesauro como <http://vocabularies.unesco.org/browser/thesaurus/es/>

El documento tendrá 15 páginas o entre 4500 y 5000 palabras, incluidas las palabras del resumen anterior y las referencias.

No se aceptarán trabajos que no cumplan todas las normas.

El documento debe estar correctamente escrito, tanto por lo que se refiere a la redacción, como a la gramática y ortografía.

No incluir encabezado ni pie de página. No puede haber notas a pie.

Las **tablas** no serán imágenes sino tablas insertadas en el documento.

| secondary education curriculum (%) |                       |                                |                             |                                         |               |              |                |                                     |  |
|------------------------------------|-----------------------|--------------------------------|-----------------------------|-----------------------------------------|---------------|--------------|----------------|-------------------------------------|--|
|                                    | Students'<br>textbook | Paper<br>and<br>Pencil/pe<br>n | Blackboar<br>d and<br>chalk | Card,<br>newspapers<br>and<br>magazines | Computer<br>s | Intern<br>et | Other<br>books | Other<br>technological<br>resources |  |
| Never                              | 5.8                   | 6.6                            | 3.1                         | 47.2                                    | 64.8          | 65.1         | 18.9           | 68.5                                |  |
| Sometime<br>s                      | 30.7                  | 11.3                           | 5.5                         | 30.2                                    | 13.9          | 17.3         | 39.1           | 11.5                                |  |
| Often                              | 13.9                  | 5.5                            | 5.2                         | 7.3                                     | 6.6           | 4.5          | 15.7           | 6.8                                 |  |
| Always                             | 42.8                  | 70.9                           | 77.4                        | 7.6                                     | 8.1           | 6.6          | 18.4           | 5.8                                 |  |
| No/invalid<br>answer               | 6.8                   | 5.8                            | 8.7                         | 7.6                                     | 6.6           | 6.6          | 7.9            | 7.3                                 |  |

Tabla 1. Título descriptivo (deben numerarse correlativamente: 1,2,3…) Table 1. Frequency of use of resources by students during implementation of the current general

|                                            | Face-to-Face program | Virtual program  |  |
|--------------------------------------------|----------------------|------------------|--|
| Uses most related to interactive learning  | Work                 | <b>Relations</b> |  |
|                                            | Basic uses           | Web $2.0$        |  |
|                                            | Web $2.0$            | Work             |  |
|                                            |                      | Basic uses       |  |
| Uses least related to interactive learning | Commerce             | Downloads        |  |
|                                            | <b>Relations</b>     | Commerce         |  |
|                                            | Downloads            |                  |  |

Table 2. Relation of extracurricular groups to interactive Internet use in education

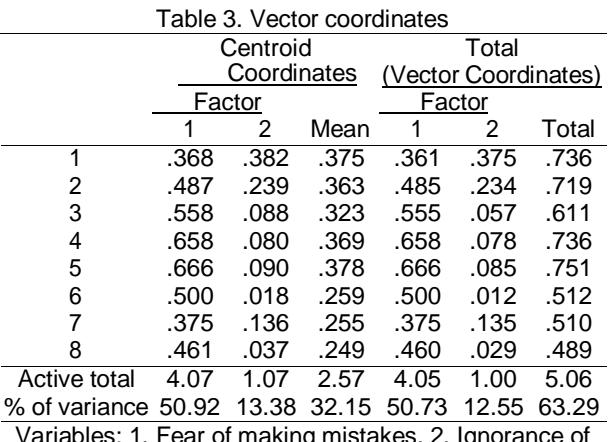

Variables: 1. Fear of making mistakes. 2. Ignorance of the course content. 3. Open ends and lack of correct answers. 4. Criticism of the educational community. 5. Isolation from teachers. 6. Warning from the authorities for not developing the program. 7. Delegation of control. 8. Difficulty for students.

Las figuras, cuadros, gráficos e imágenes deben tener una resolución aceptable que permita ver claramente su contenido. Estarán en esta plantilla, en el lugar que les corresponde y numerados correlativamente. Su título descriptivo se pondrá justo debajo. Las figuras, tablas o cuadros no deben ocupar más de una página.

**Ortografía**. Consulte las principales novedades de la última edición de la Ortografía de la lengua española (2010):

https:/[/www.rae.es/sites/default/files/Principales\\_novedades\\_de\\_la\\_Ortografia\\_](http://www.rae.es/sites/default/files/Principales_novedades_de_la_Ortografia_) de la lengua espanola.pdf

**Números**. Según las normas de la RAE, al escribir números de más de cuatro cifras, se agruparán estas de tres en tres, empezando por la derecha, y separando los grupos por espacios en blanco: 8 327 451 (y no por puntos o comas). Los números de cuatro cifras se escriben sin espacios de separación: 2458 (no \*2 458), incluidos los referidos al año: 2017. Si el texto se refiere a números del uno al diez, es mejor escribirlos con letras, por ejemplo: «la reunión convocó a siete personas». En caso de decimales utilizar el punto (no la coma) y seguir indicaciones de https:/[/www.uv.es/friasnav/EscribirnumerosFormatoAPA.pdf](http://www.uv.es/friasnav/EscribirnumerosFormatoAPA.pdf)

**Símbolos.** Los símbolos que acompañan a cantidades van sin punto (a no ser que sea punto final) y separados del número al que acompañan por un espacio. Ej.: 15 mg o 15 %.

Para evitar que en los números o entre número y el símbolo se separen en dos líneas se puede introducir un espacio de no separación en Word (Ctrl + Shift + Espacio en Windows; Opción + Espacio en Mac OS): https://support.office.com/es-es/article/conservar-el-texto-unido-af94e5b8-3a5a-4cb0-9c53-dea56b43d96d

**Epígrafes** de las contribuciones:

- En caso de investigación completada o en curso: Introducción (conteniendo objetivos), Método, Resultados, Discusión y conclusiones y Referencias.
- En caso de experiencia educativa: Introducción (conteniendo objetivos), Descripción de la experiencia, Resultados, Discusión y conclusiones y Referencias.
- En caso de trabajos teóricos sobre docencia: Introducción, epígrafes correspondientes, Conclusiones y Referencias.

**Estilos** de epígrafes:

## **Nivel 1 (epígrafes principales)**

Texto de los autores/as

## **Nivel 2 (subepígrafes)**

Texto de los autores/as

### **Nivel 3 (subepígrafes de subepígrafes)**

Texto de los autores/as

#### **Introducción**

Esta parte del trabajo debe contener los siguientes elementos, sin epígrafes, sino como parte del texto en conjunto

- Problema/cuestión/experiencia: describe el problema, cuestión o experiencia específica objeto de estudio y la estrategia de investigación (en su caso) que se utilizará. Se debe desarrollar en uno o dos párrafos.
- Antecedentes: discute la literatura profesional y académica recopilada por el personal investigador, que tiene relación con el trabajo de investigación. A través de las citas, se reconocen los estudios anteriores que se relacionan específicamente con el trabajo.
- Objetivos: enuncia formalmente los objetivos e hipótesis, en su caso.

### **Método/Descripción de la experiencia**

En caso de una descripción de experiencia se pondrán los subepígrafes que se adecuen a la misma. En caso de una investigación se especifican aquí el diseño de los procedimientos y métodos utilizados para estudiar el problema, utilizando los siguientes epígrafes:

### **Descripción del contexto y de los participantes**

Texto de los autores/as

#### **Instrumentos**

Texto de los autores/as

### **Procedimiento**

Texto de los autores/as

# **Resultados**

Esta sección contiene la recopilación de los datos y su presentación estadística. Brevemente, se discuten los resultados o hallazgos y, posteriormente, se exponen los datos detalladamente para justificar la conclusión.

## **Discusión y conclusiones**

A partir de los objetivos planteados en la introducción se discutirán los resultados, es decir, se compararán con los resultados de las investigaciones referenciadas en el trabajo y se indicarán las conclusiones.

## **Referencias**

En esta sección se relacionarán las referencias utilizadas en el documento. Deben coincidir las citas que se encuentran en el texto y esta lista de referencias. Se utilizará el formato APA 7ª Edición. Dispone de ejemplos en Para otras fuentes de información acuda a https://apastyle.apa.org/stylegrammar-guidelines/references/examples para ver ejemplos de referencias. Se recomienda utilizar un gestor bibliográfico personal (Zotero o similar). A continuación adjuntamos dirección web de algunos:

 $\bullet$  libros: https://apastyle.apa.org/style-grammarguidelines/references/examples/book-references Capítulo de libro: https://apastyle.apa.org/style-grammarguidelines/references/examples/edited-book-chapter-references Artículo en revista:

https://apastyle.apa.org/style-grammarguidelines/references/examples/journal-article-references

# **ANEXOS**

Anexos –en caso necesario— (quien desee incluir este apartado deberá tener en cuenta que este apartado formará parte del máximo de páginas y palabras del trabajo completo).

# **Línea temática**

De acuerdo a las señaladas en el Congreso, marque la que corresponda:

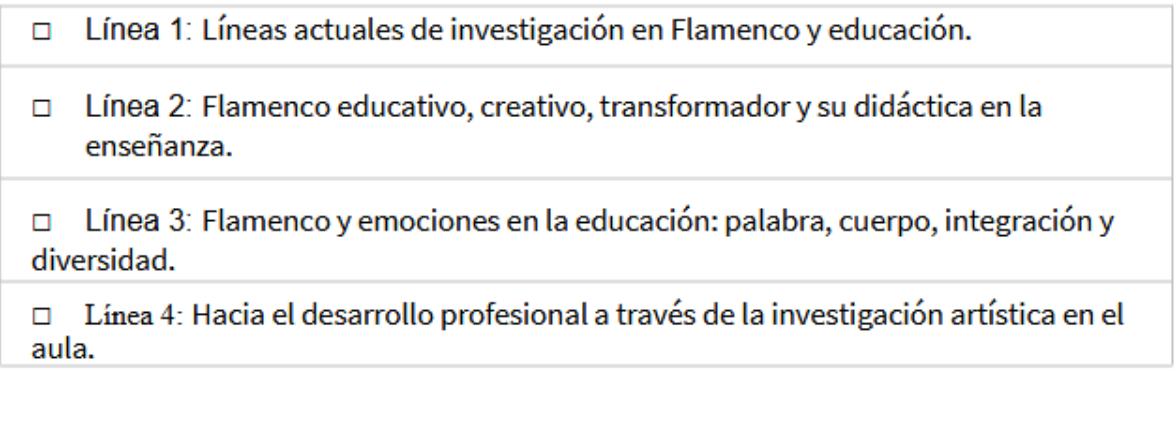